# Автоматическая обработка информации

Информатика 10 класс

• В 30-х годах XX века возникает новая наука теория алгоритмов. Вопрос, на который ищет ответ эта наука: для всякой ли задачи обработки информации может быть построен алгоритм решения? Но чтобы ответить на этот вопрос, надо сначала договориться об исполнителе, на которого должен быть ориентирован алгоритм.

• Английский ученый Алан Тьюринг предложил модель такого исполни теля, получившую название «машина Ȁьюринга». По замыслу Ȁьюринга, его «машина» является универсальным исполнителем обработки любых символьных последовательностей в любом алфавите.

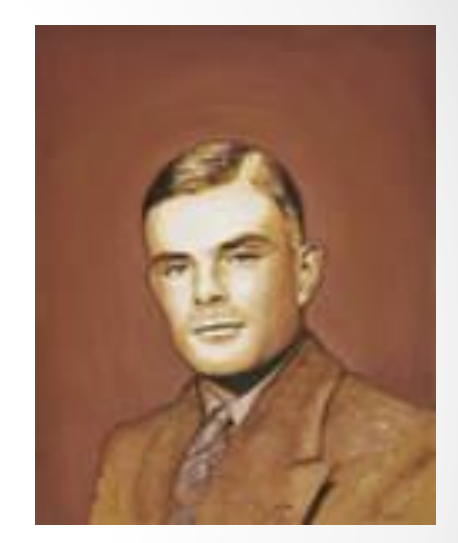

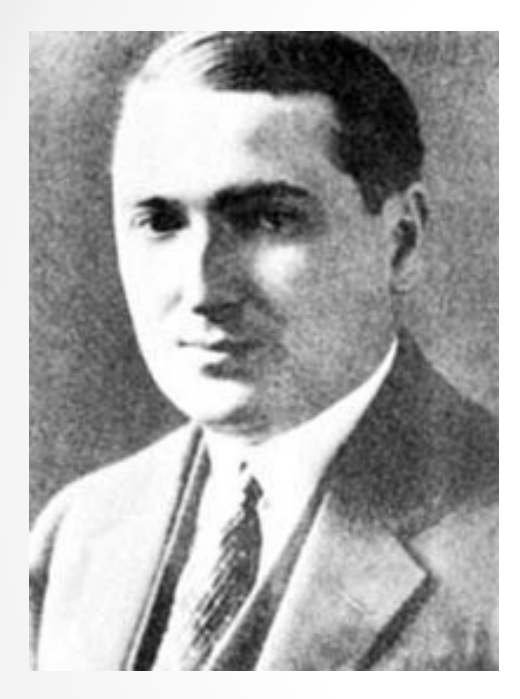

• Практически одновременно с Ȁьюрингом (1936-1937 гг.) другую модель алгоритмической машины описал Эмиль Пост. Машина Поста работает с двоичным алфавитом и несколько проще в своем «устройстве». Можно сказать, что машина Поста является частным случаем машины Тьюринга. Однако именно работа с двоич ным алфавитом представляет наибольший интерес, поскольку, как вы знаете, современный компьютер тоже работает с двоичным алфавитом.

- Алгоритм, по которому работает машина Поста, будем называть программой.
- Договоримся о терминологии: под словом «програм ма» мы всегда будем понимать алгоритм, записанный по строгим правилам языка команд исполнителя — на языке программирования для данного исполнителя.

• Опишем архитектуру машины Поста. Имеется бесконечная информационная лента, разделенная на позиции — клетки. В каждой клетке может либо стоять метка (некоторый знак), либо отсутствовать (пусто).

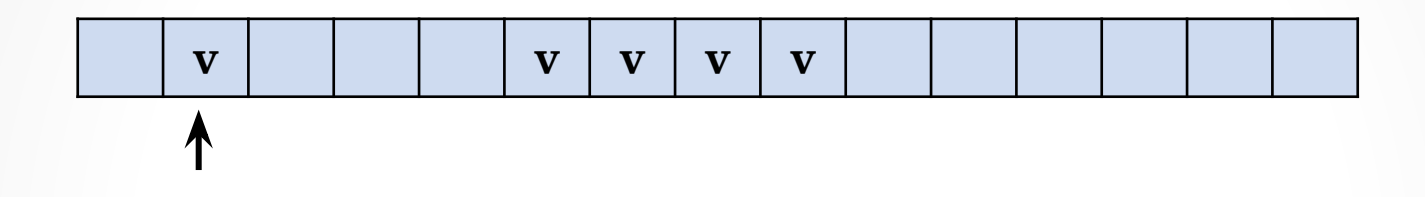

Вдоль ленты движется каретка — считывающее устройство. На рисунке она обозначена стрелкой. Каретка может передвигаться шагами: один шаг смещение на одну клетку вправо или влево. Клетку, под которой установлена каретка, будем называть текущей. Каретка является еще и процессором машины. С ее помощью машина может:

- распознать, пустая клетка или помеченная знаком;
- стереть знак в текущей клетке;
- записать знак в пустую текущую клетку.

• Если произвести замену меток на единицы, а пустых клеток — на нули, то информацию на ленте можно будет рассматривать как аналог двоичного кода телеграфного сообщения или данных в памяти компьютера. Существенное отличие каретки-процессора машины Поста от процессора компьютера состоит в том, что в компьютере возможен доступ процессора к ячейкам памяти в произвольном порядке, а в машине Поста — только последовательно.

• Назначение машины Поста — производить преобразования на информационной ленте. Исходное состояние ленты можно рассматривать как исходные данные задачи, конечное состояние ленты — результат решения задачи. Кроме того, в исходные данные входит информация о начальном положении каретки.

# Система команд машины Поста

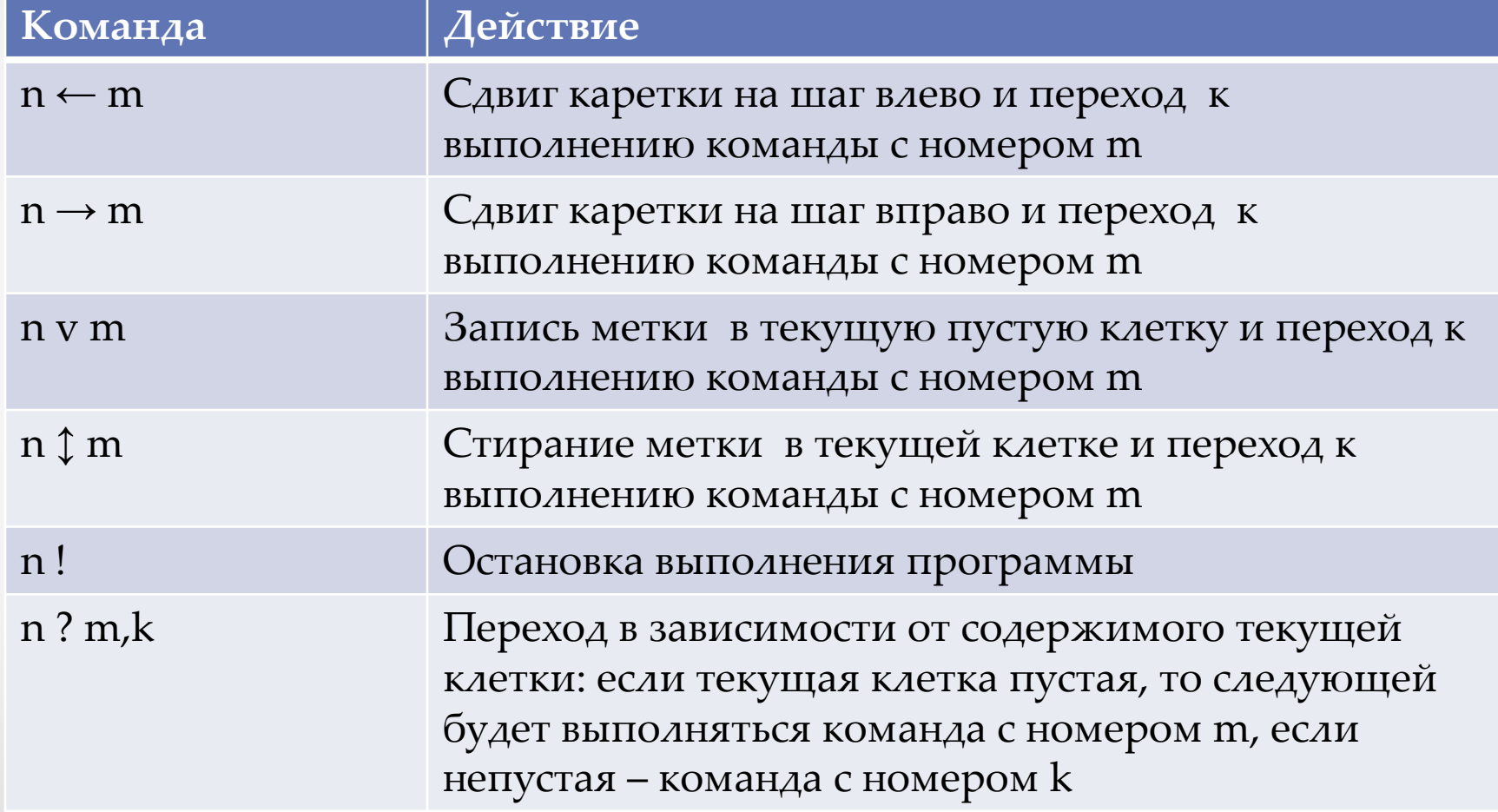

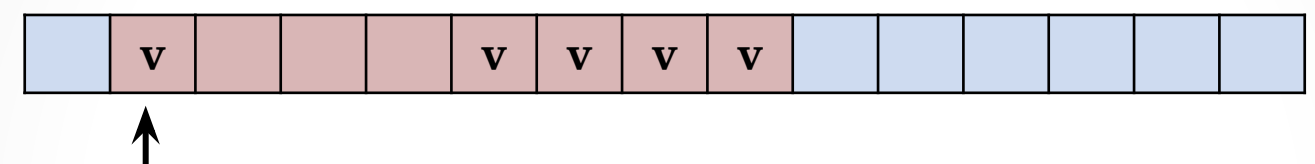

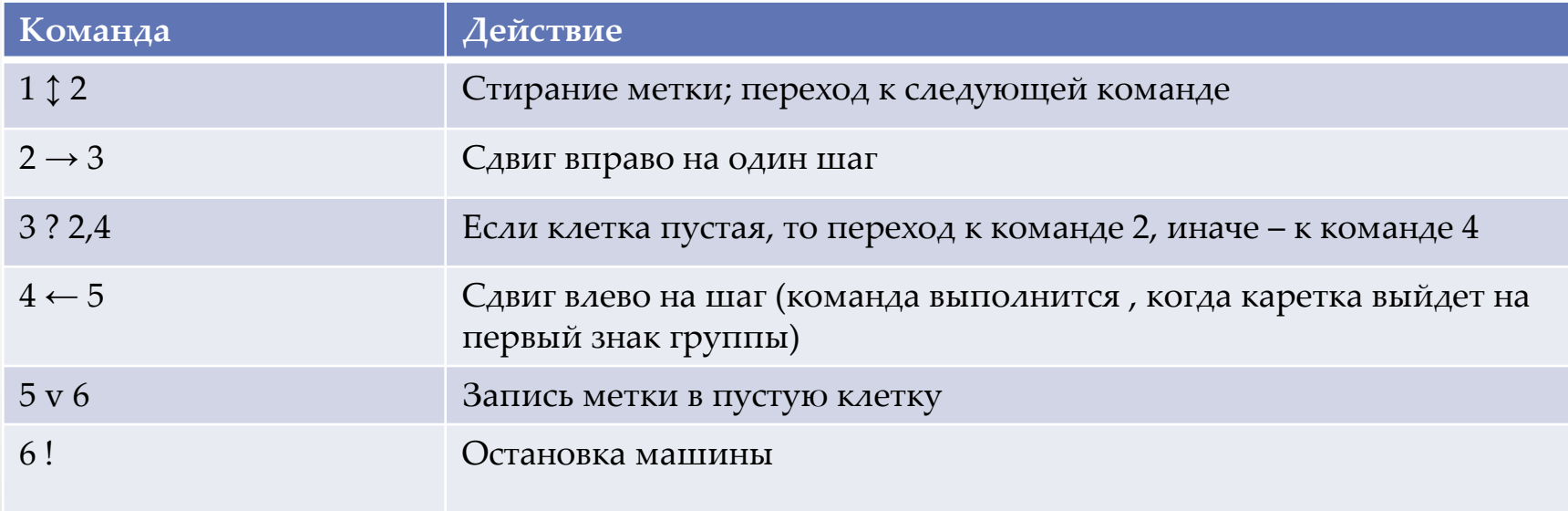

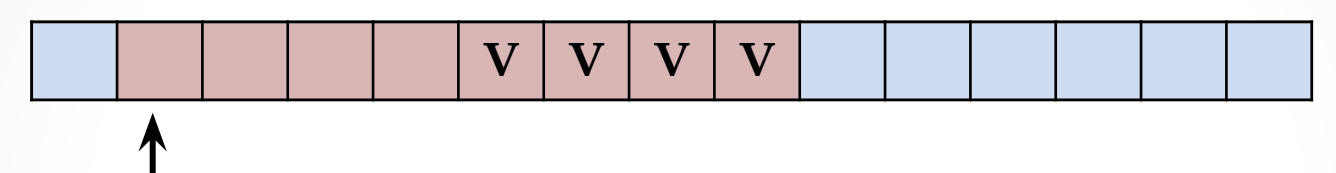

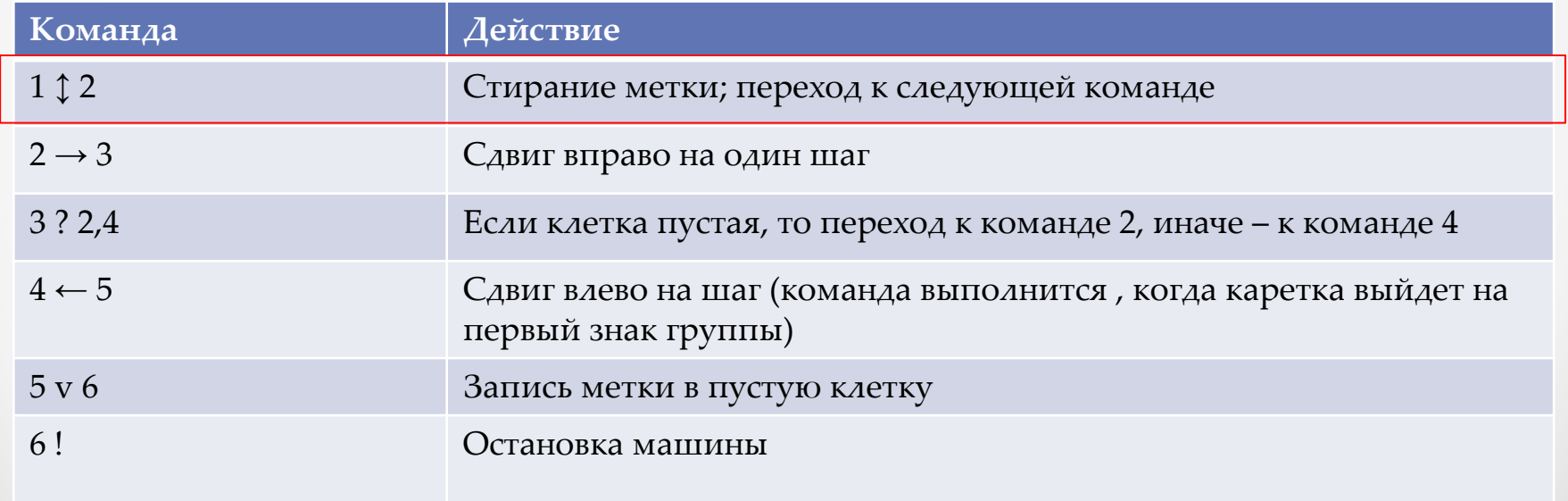

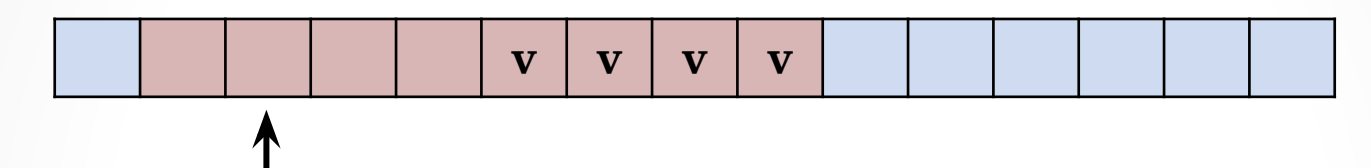

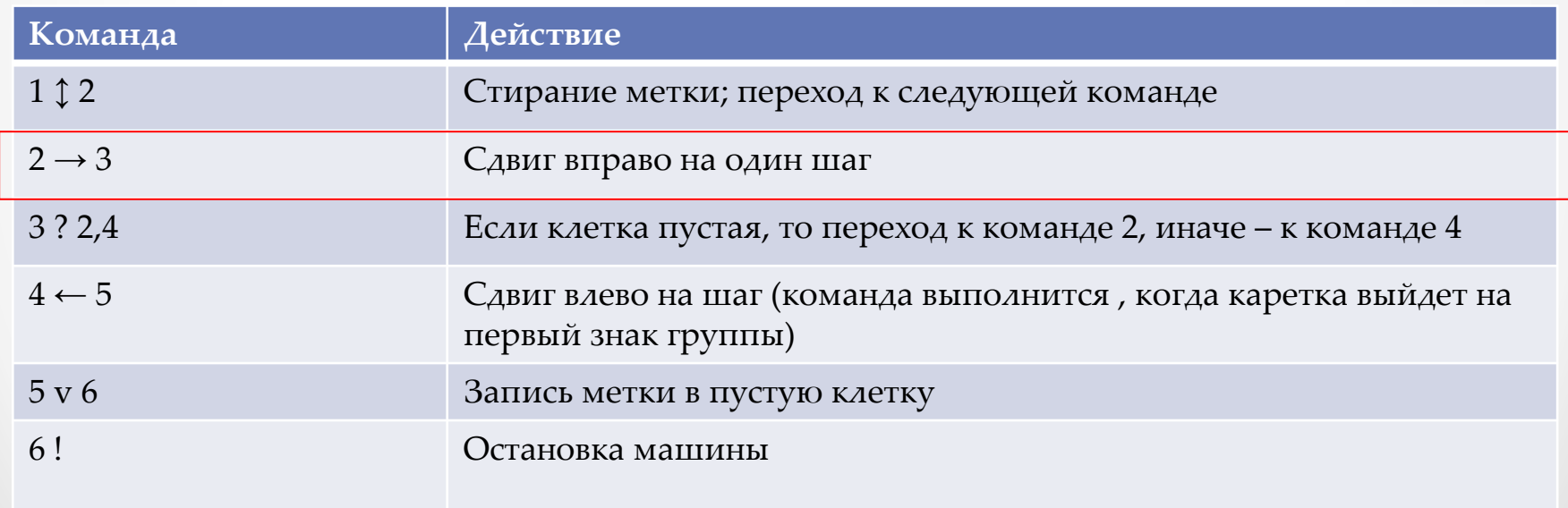

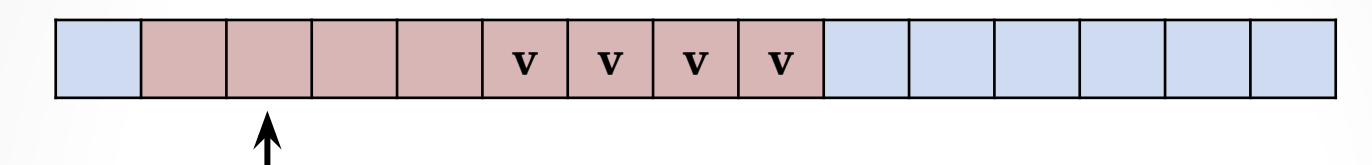

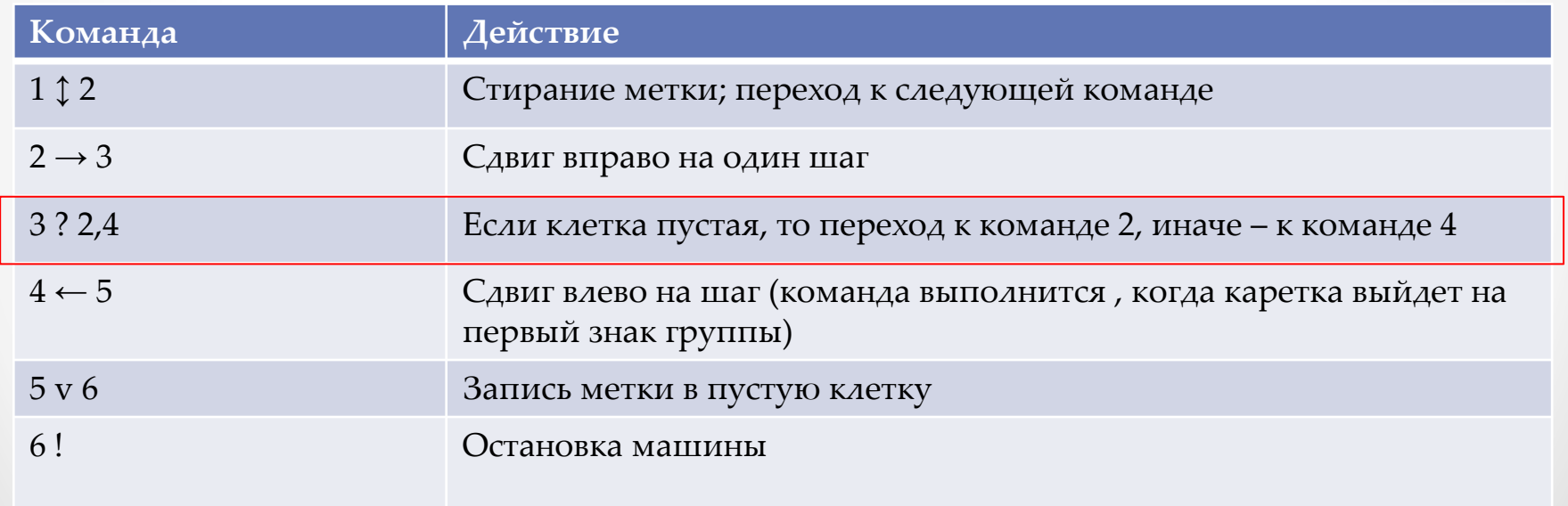

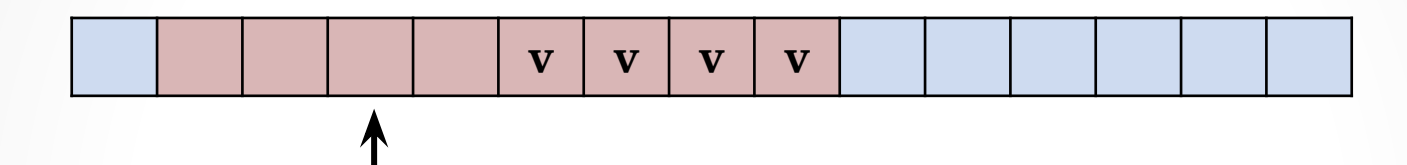

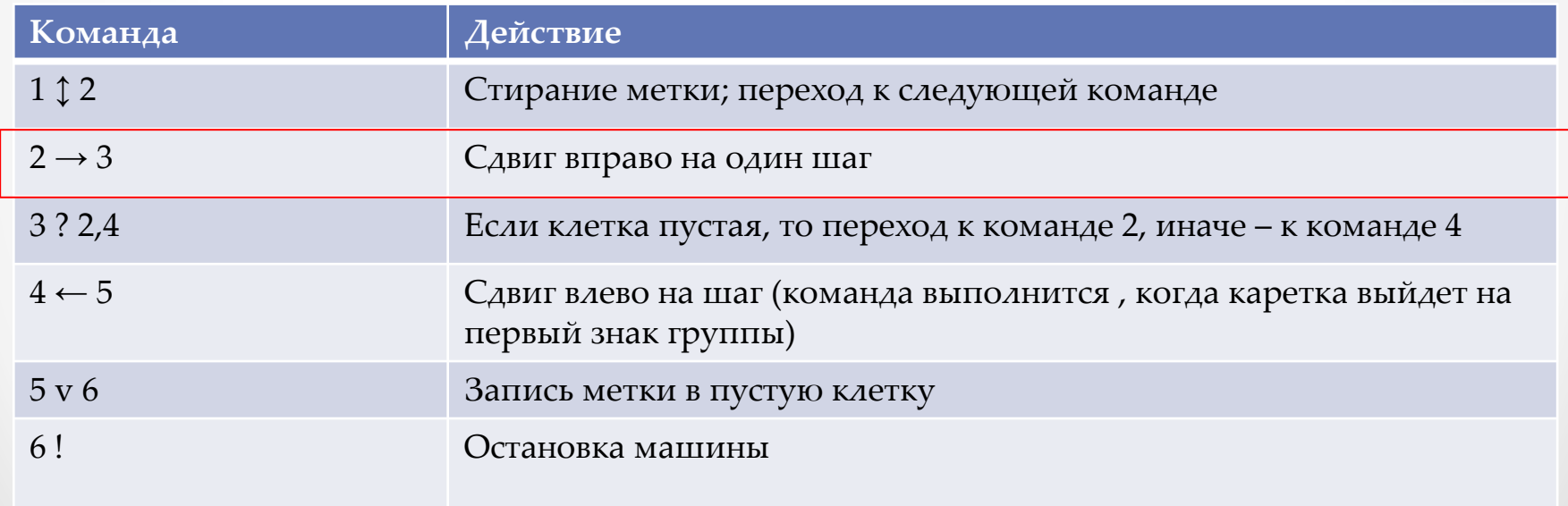

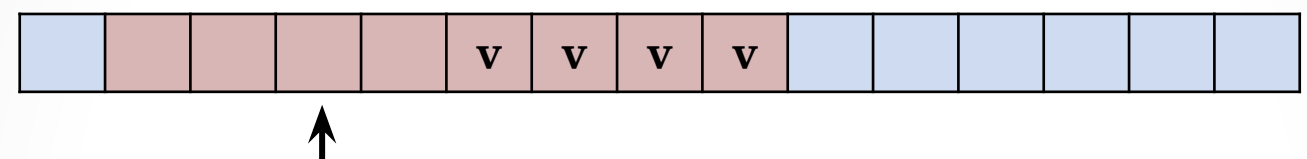

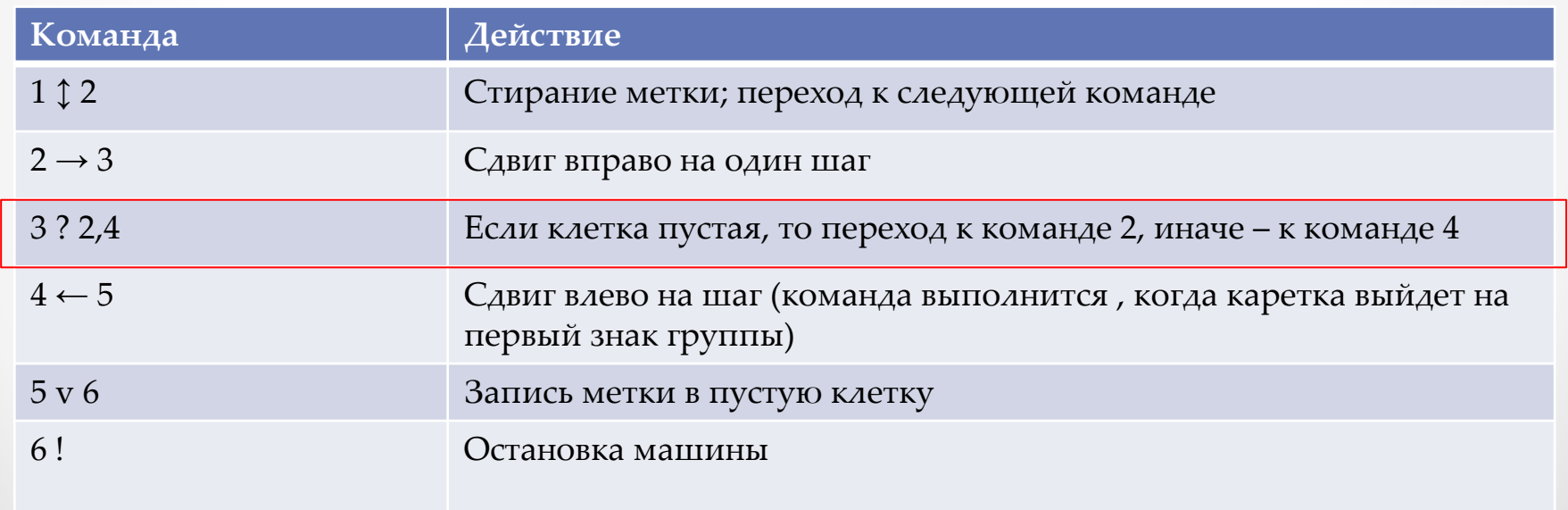

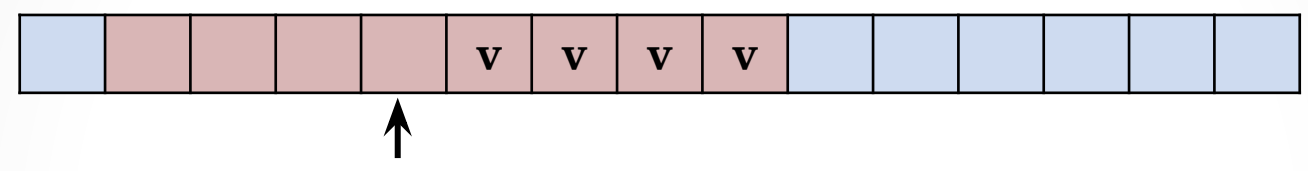

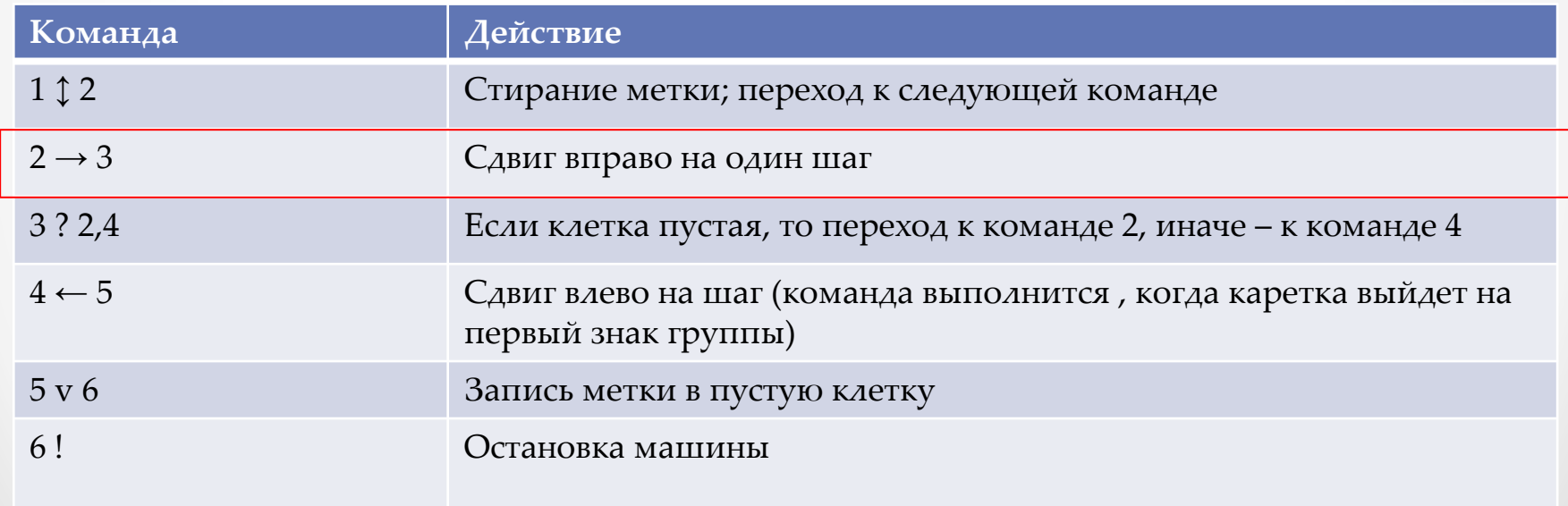

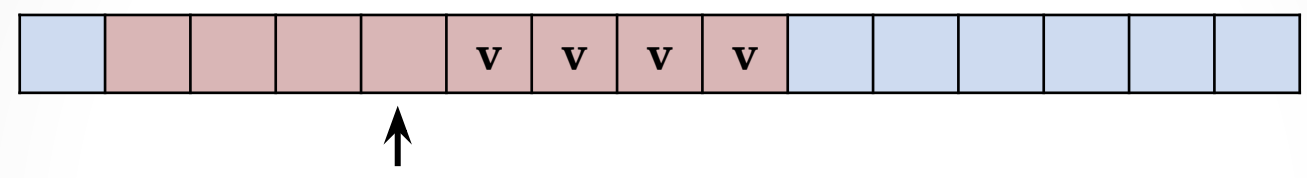

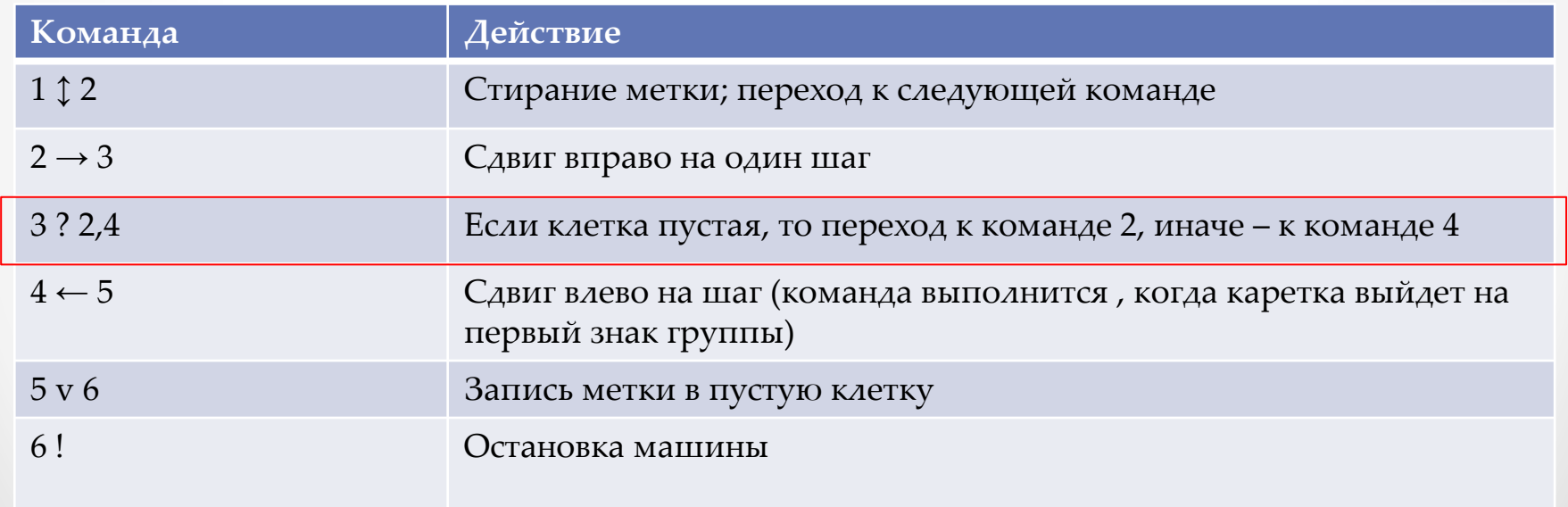

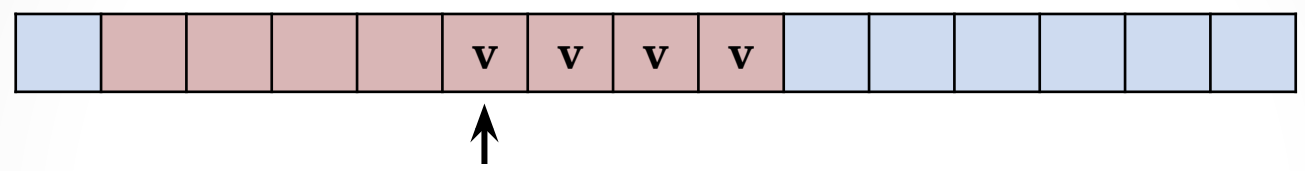

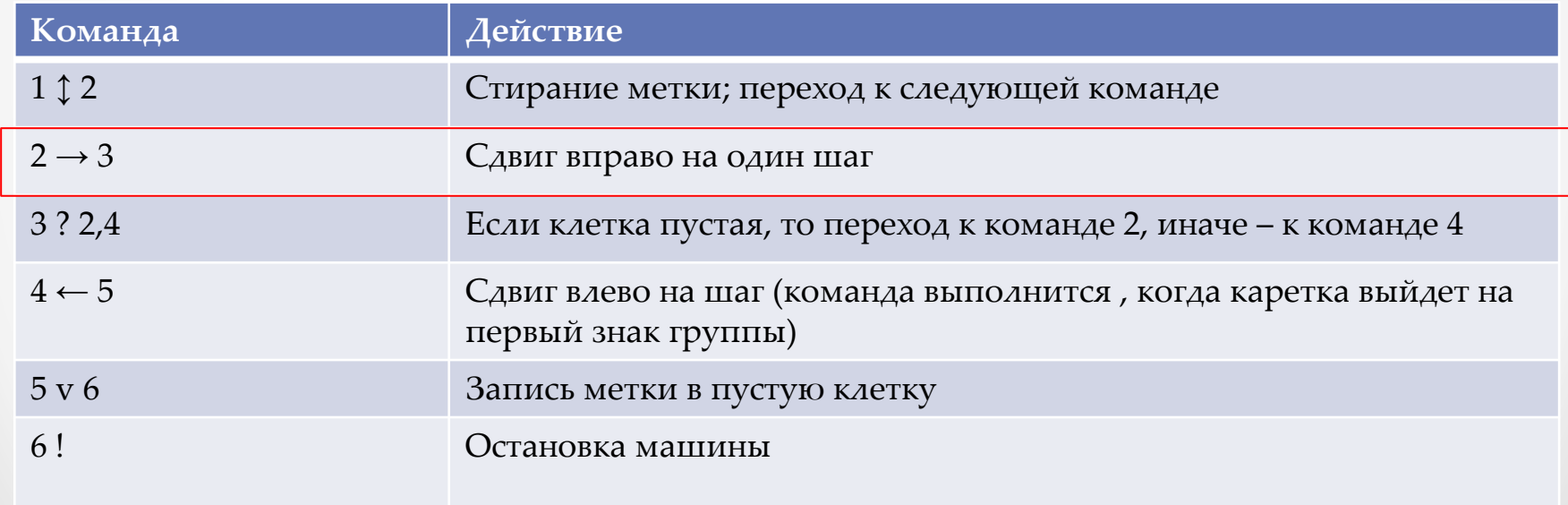

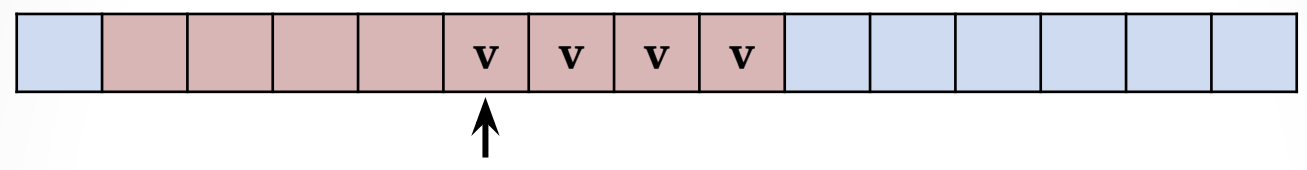

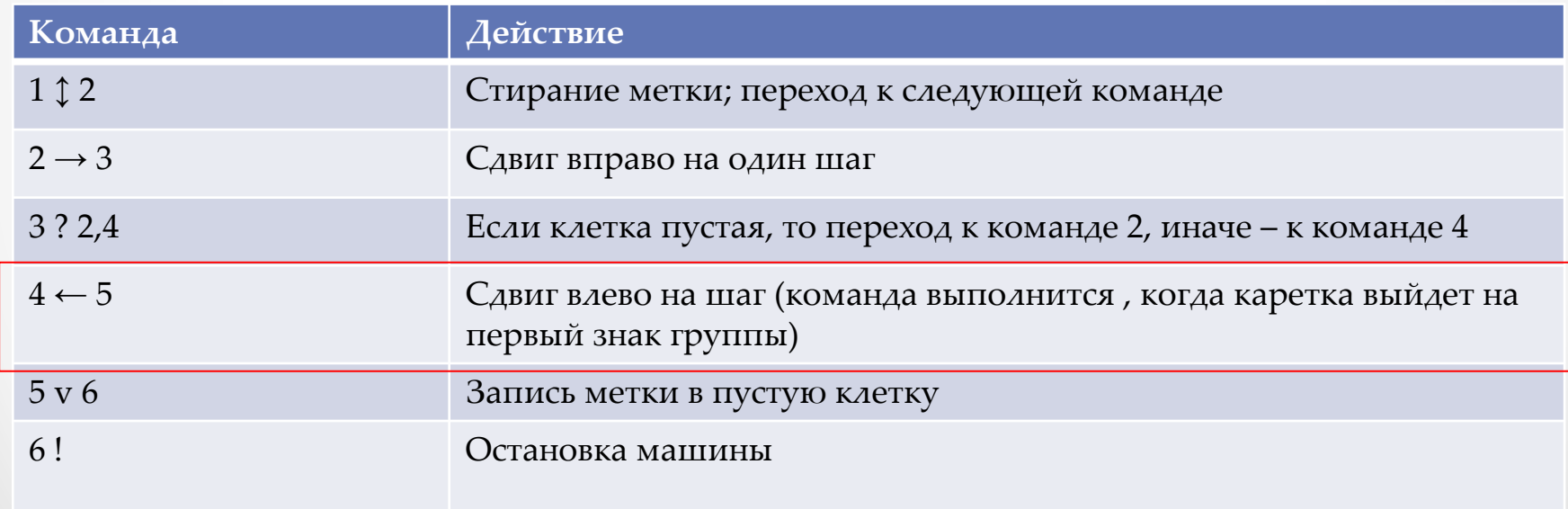

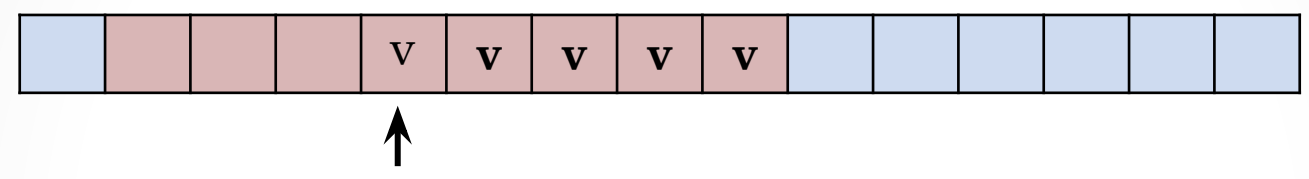

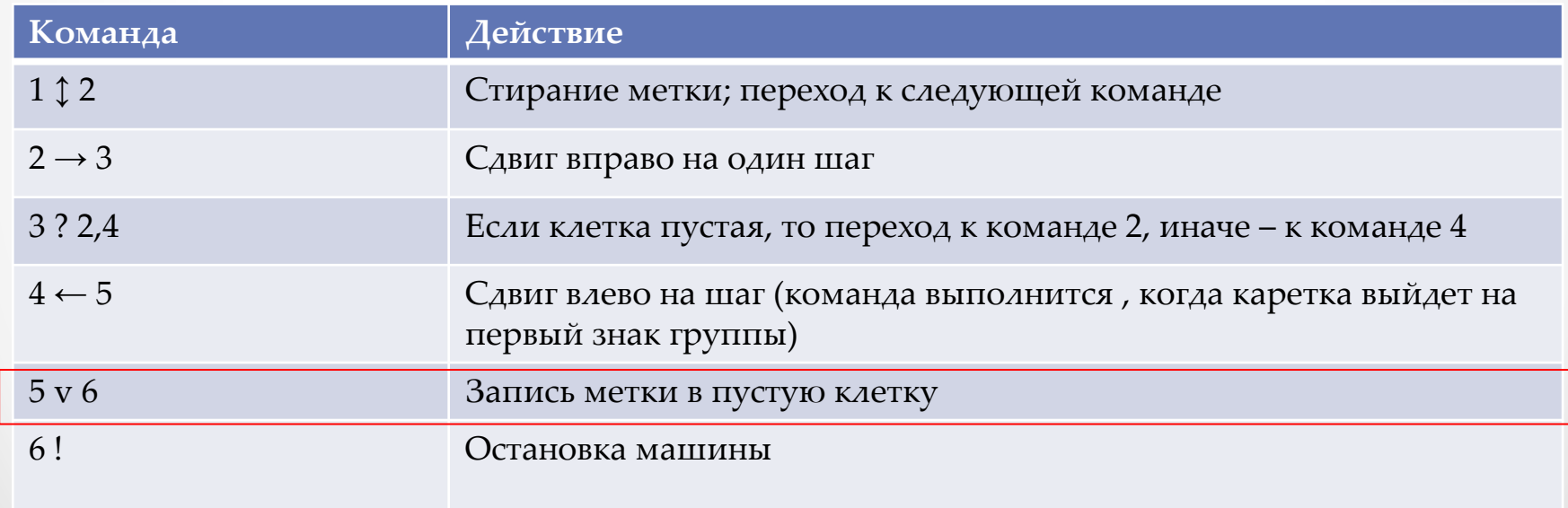

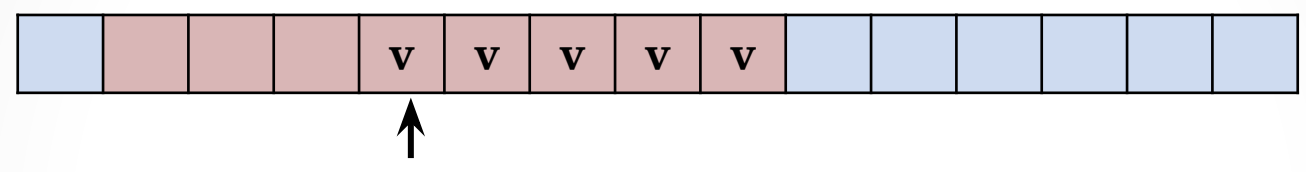

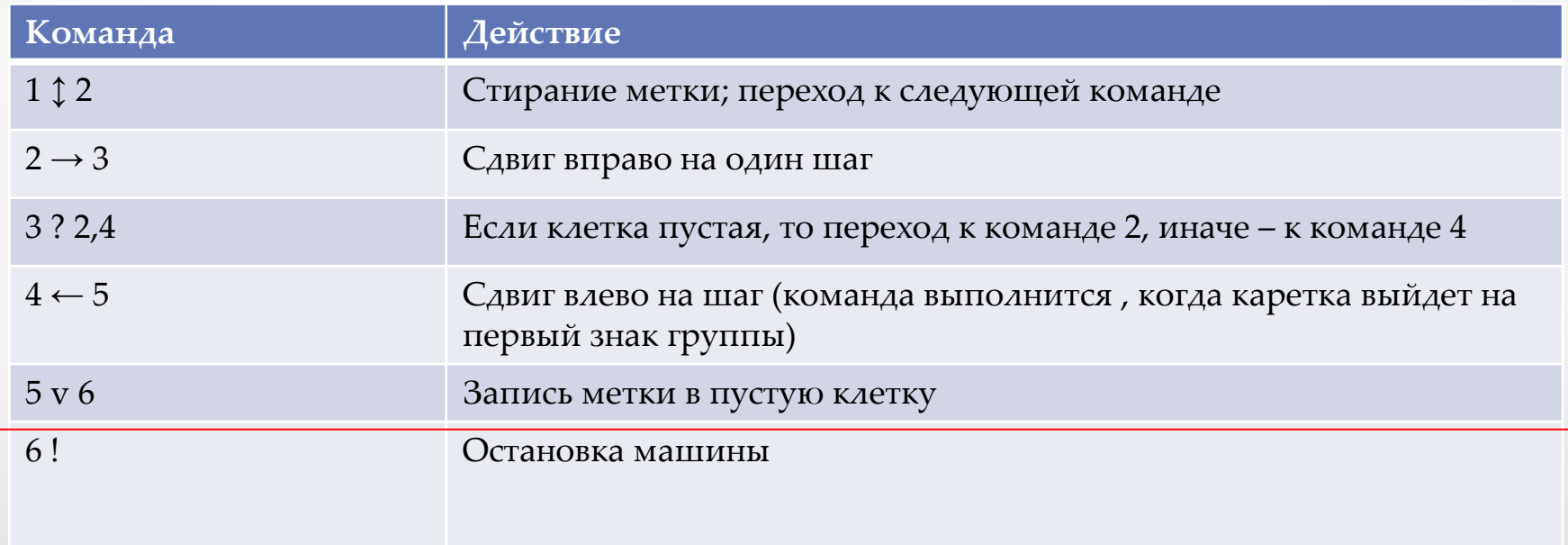

• В процессе выполнения приведенной программы многократно повторяется выполнение команд с номерами 2 и 3. Такая ситуация называется циклом. Напомним, что цикл относится к числу основных алгоритмичес ких структур вместе со следованием и ветвлением.

## **Домашнее задание: Учебник стр. 74 №1, 2**

### Источники

- http://images.yandex.ru/yandsearch?rpt=simage& ed=1&text=%D0%90%D0%BB%D0%B0%D0%BD%20%D 0%A2%D1%8C%D1%8E%D1%80%D0%B8%D0%BD%D0 %B3&p=11&img\_url=www.mathcomp.leeds.ac.uk%2 Fturing2012%2FImages%2FTuring7.jpg
- http://ru.wikipedia.org/wiki/Файл:Emil Leon Post.jp g
- Семакин И.Г., Хеннер Е.К., Информатика и ИКТ 10-11. Издательство БИНОМ Лаборатория знаний, 2009